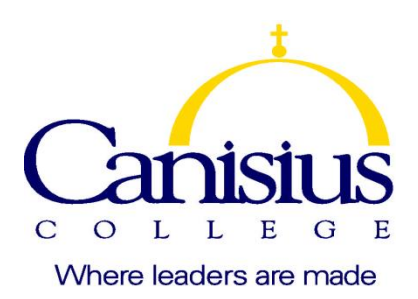

## **Applied Integrative Projects in Data Analytics I [Introduction to SAS and Big Data]**

*(DA520, CRN:* xxx*, Fall2017)*

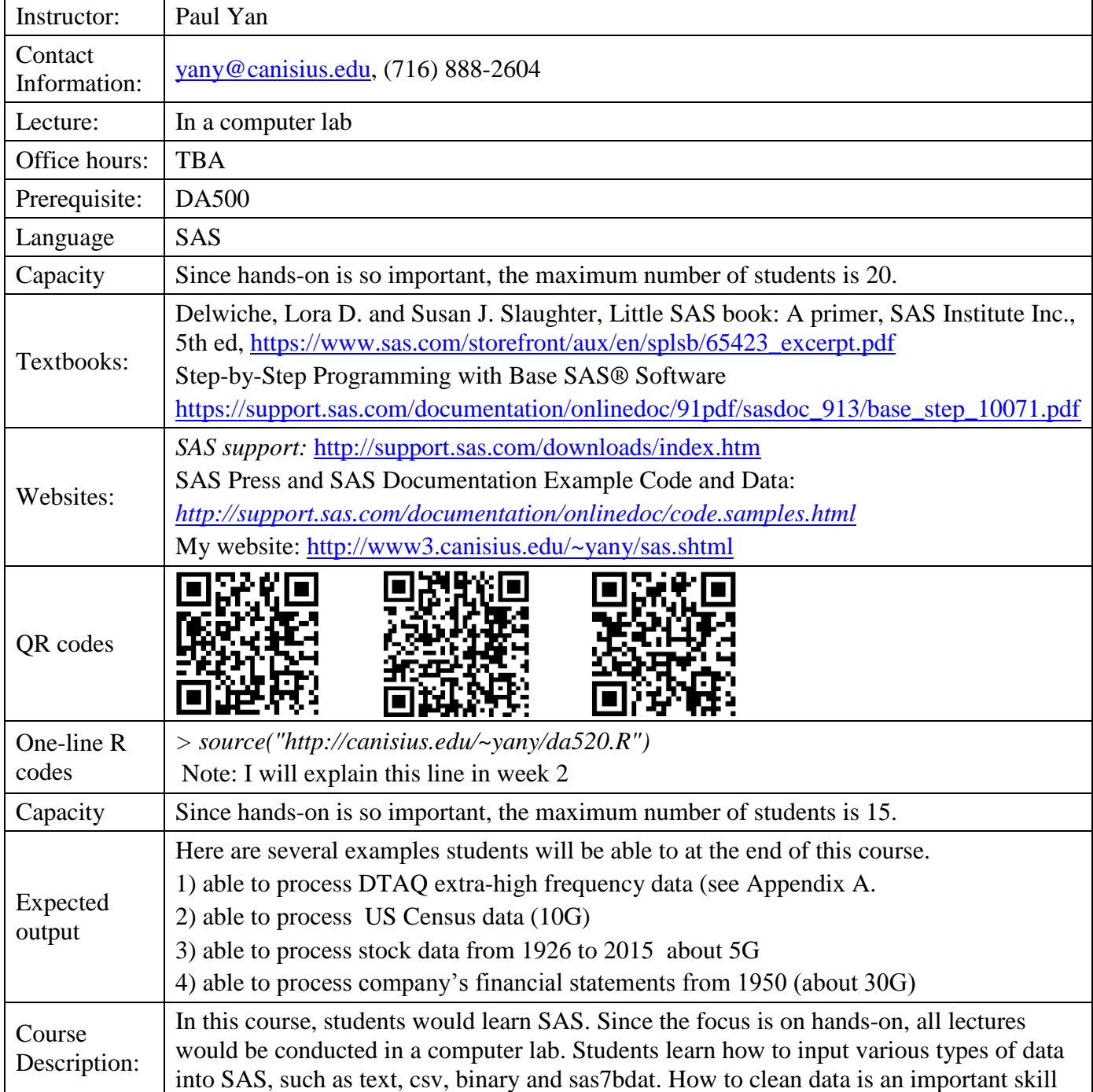

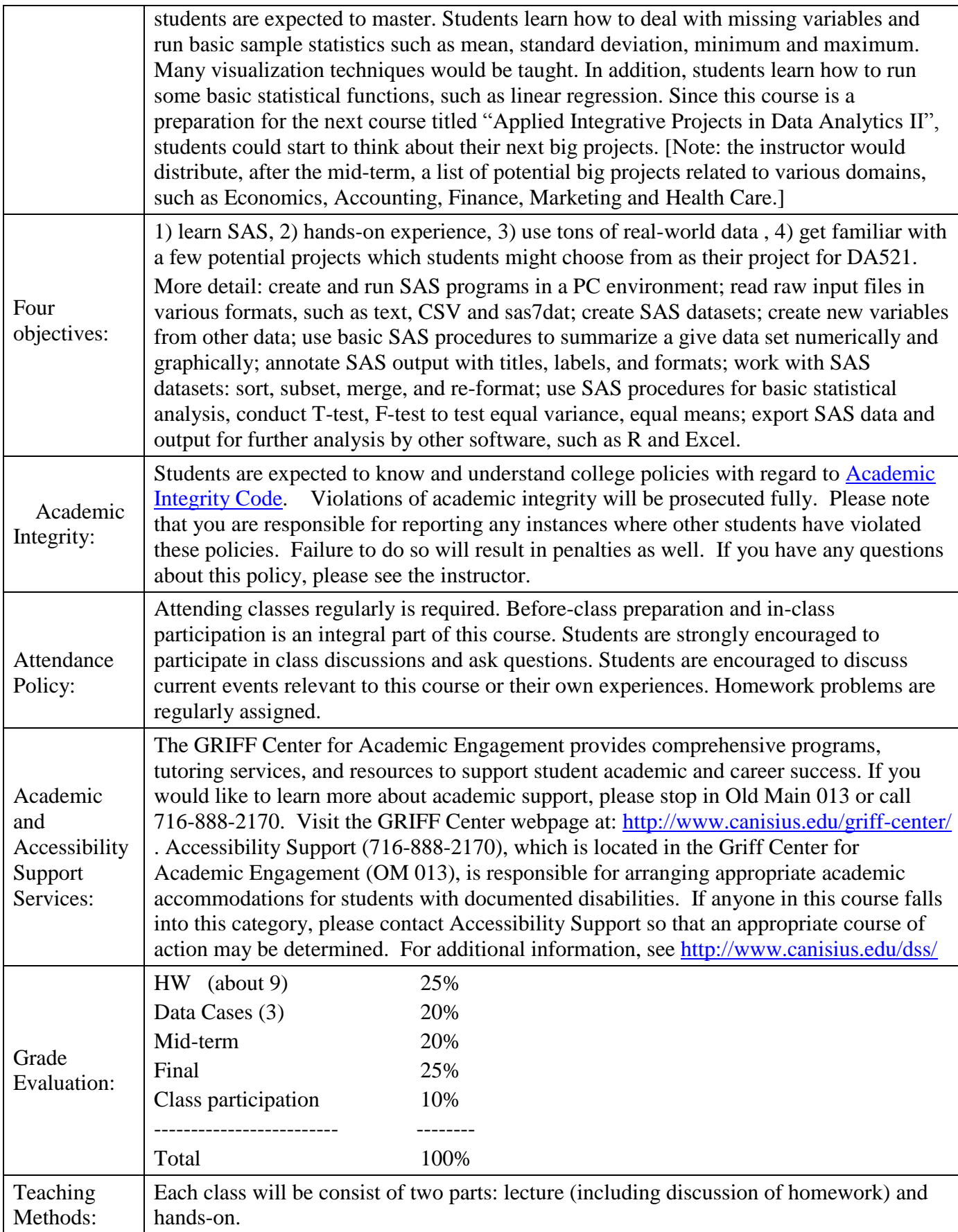

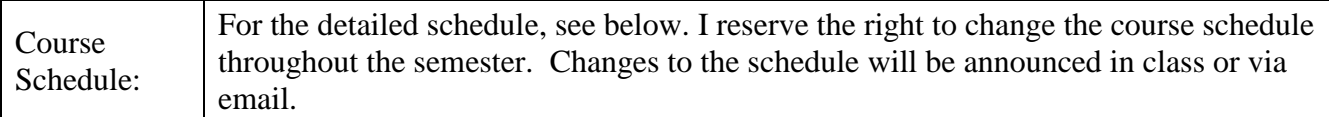

## **Tentative schedule**

| Week           | Description                                                                            | <b>HW</b>       |
|----------------|----------------------------------------------------------------------------------------|-----------------|
|                | Self introduction, discuss the objectives of this course, SAS language,                |                 |
|                | syllabus etc. Why SAS? SAS vs. $R^{-1}$                                                |                 |
| $\mathbf{1}$   | Chapter 1: Getting Started using SAS Software<br>1 – Introduction to SAS               |                 |
|                | - SAS environment, program syntax, structure of data, types of data                    |                 |
|                |                                                                                        |                 |
|                | Chapter 1: (continued)                                                                 |                 |
| $\overline{2}$ | - read SAS log                                                                         | HW1             |
|                | - reading in and displaying data                                                       |                 |
|                | - running program, generating log and output                                           |                 |
| 3              | Chapter 2: Getting your Data Into the SAS                                              |                 |
|                | Reading in Data                                                                        | HW <sub>2</sub> |
|                | - list input, comma and tab delimited data, data from Excel, column<br>input, informat |                 |
|                | - reading data from an external file                                                   | Data case #1    |
|                | - problems in reading data                                                             |                 |
|                | Chapter 3: Working with your data                                                      |                 |
| $\overline{4}$ | describing Data I - PROC PRINT, MEANS, UNIVARIATE, SPLOT                               | HW <sub>3</sub> |
|                | - summary statistics, graphical displays, controlling the output                       |                 |
|                | Chapter 4: Sorting, Printing and Summarizing Your Data                                 |                 |
| 5              | - PROC FREQ, SPLOT, CORR, REG                                                          | HW4             |
|                | - frequency distribution, 2-way, tables, correlation, simple regression                |                 |
| 6              | Mid-term                                                                               |                 |
|                | Chapter 5: Enhancing Your Output with ODS                                              | HW <sub>5</sub> |
| $\overline{7}$ | - Creating Variables in the Data Step, direct assignments, if, then, else              | Data Case #2    |
|                | statements, SAS functions, handling missing data                                       |                 |
|                | Chapter 6: Modifying and Combining SAS data sets                                       |                 |
|                | - Formatting Output; Working with Dates                                                | HW <sub>6</sub> |
| 8              | - titles and labels                                                                    |                 |
|                | - PROC FORMAT                                                                          |                 |
|                | - FORMAT statement                                                                     |                 |
|                | - Working with dates                                                                   |                 |

<sup>&</sup>lt;sup>1</sup> <https://thomaswdinsmore.com/2014/12/01/sas-versus-r-part-1/>

<https://thomaswdinsmore.com/2014/12/15/sas-versus-r-part-two/>

## Continued

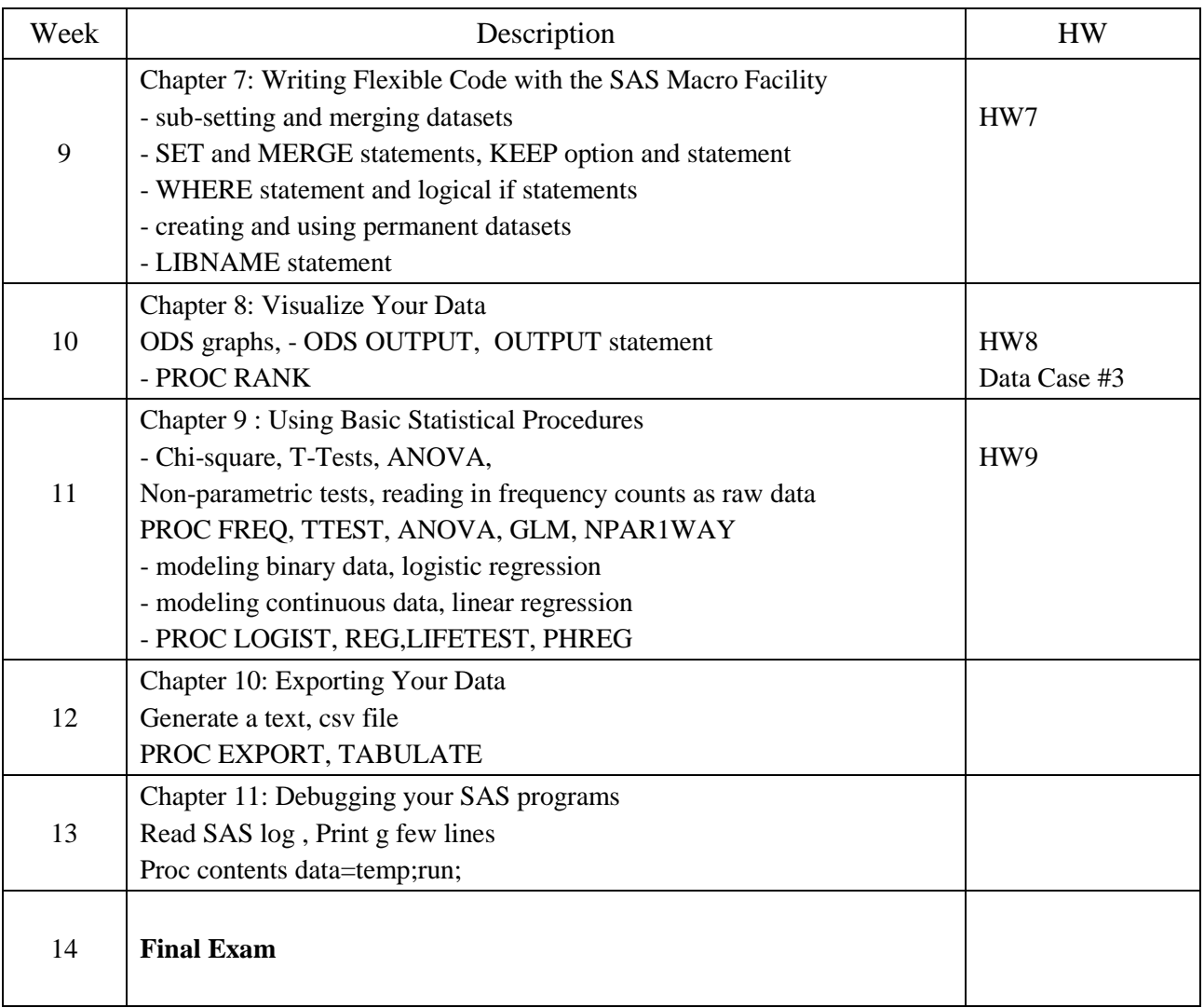

List of potential data cases:

| # | Description                                                                          |
|---|--------------------------------------------------------------------------------------|
|   | Which party, Republican or Democratic, would manage the economy better?              |
| 2 | Generate 20 SAS data sets from Prof. French's Data Library <sup>2</sup>              |
| 3 | Generate a dozen SAS data sets from Federal Reserve Bank's Data Library <sup>3</sup> |
|   | Estimate VaR for two dozen stocks <sup>4</sup>                                       |
| 5 | Market risk (beta) estimation for a dozen stocks <sup>5</sup>                        |
| 6 | Replicate the S&P500 index                                                           |

<sup>&</sup>lt;sup>2</sup> [http://mba.tuck.dartmouth.edu/pages/faculty/ken.french/data\\_library.html](http://mba.tuck.dartmouth.edu/pages/faculty/ken.french/data_library.html)<br><sup>3</sup> <http://www.federalreserve.gov/econresdata/default.htm><br><sup>5</sup> <http://finance.yahoo.com/>

## **Index of /Historical Data Samples/Daily TAQ/**

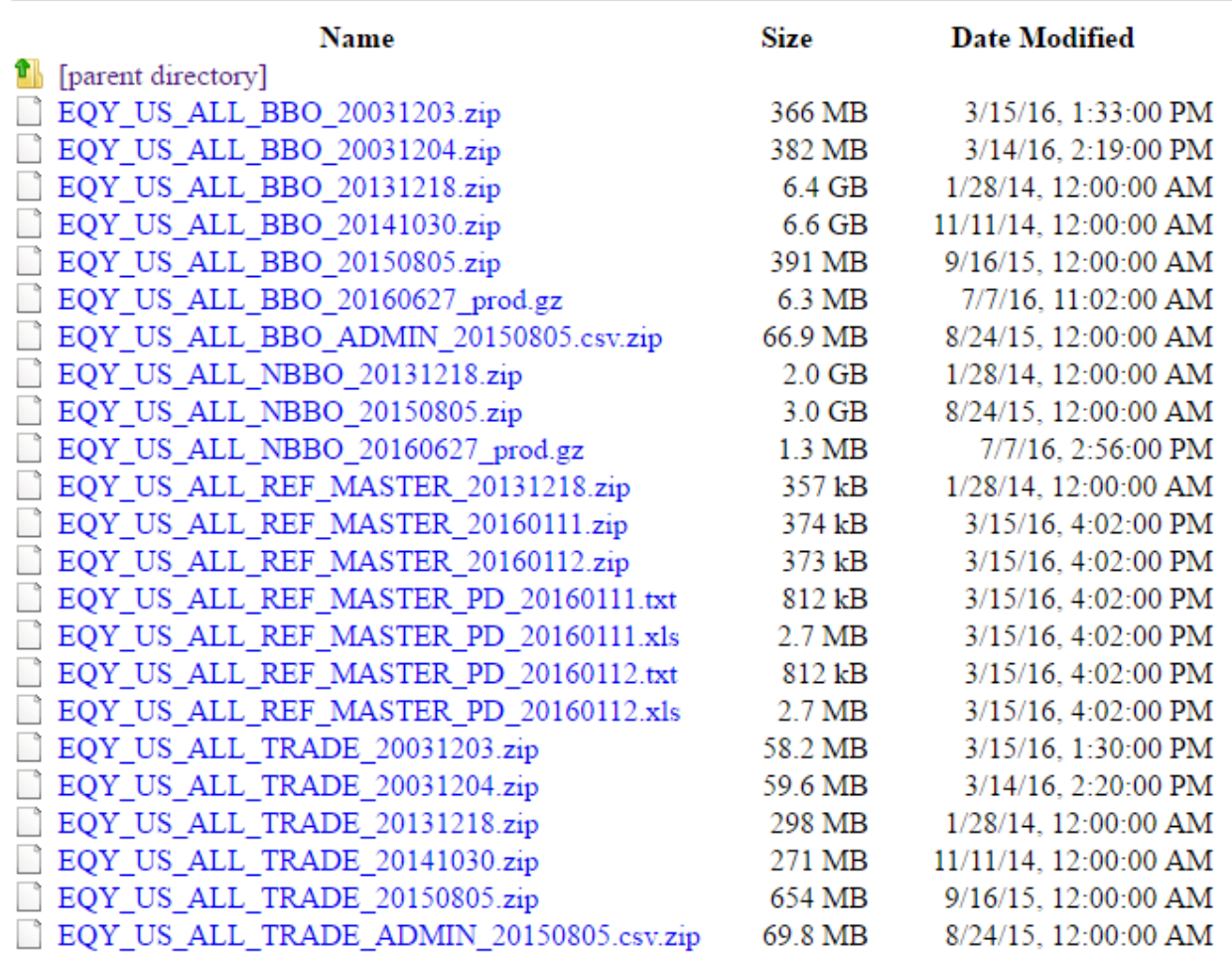

Source of the above data sets: [ftp://ftp.nyxdata.com/Historical%20Data%20Samples/](ftp://ftp.nyxdata.com/Historical Data Samples/)